# **Application: gvSIG desktop - gvSIG feature requests #4146 Poder personalizar el dialogo de propiedades en añadir capa desde fichero**

02/27/2016 09:35 PM - Joaquín del Cerro Murciano

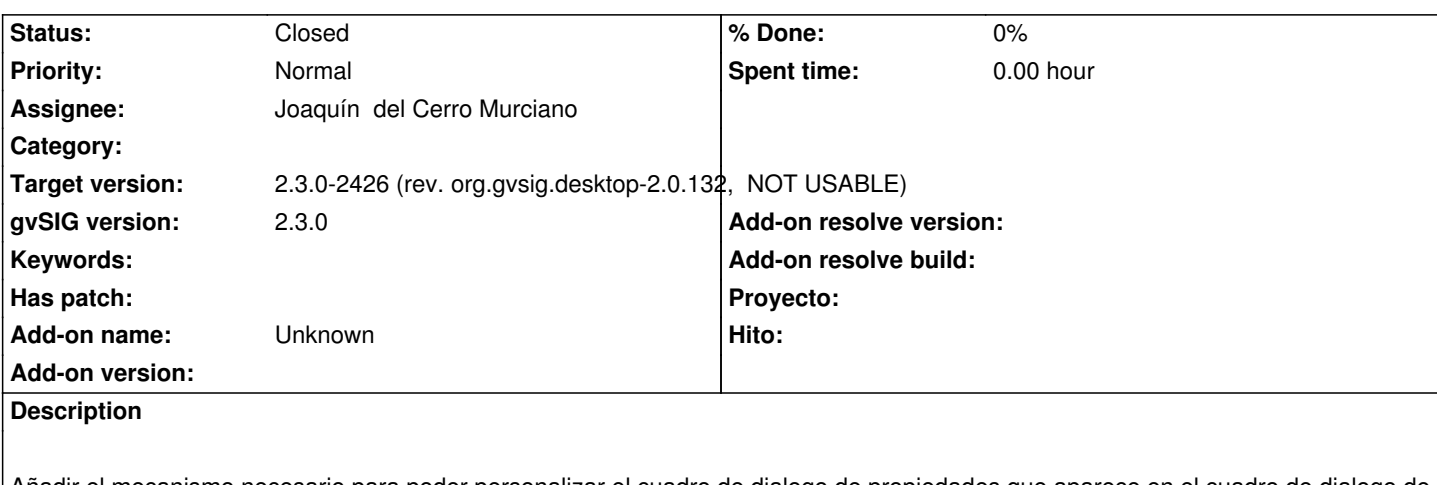

Añadir el mecanismo necesario para poder personalizar el cuadro de dialogo de propiedades que aparece en el cuadro de dialogo de añadir capa desde fichero.

## **Associated revisions**

**Revision 42754 - 02/28/2016 12:45 AM - Joaquín del Cerro Murciano**

refs #4146, añadida la posibilidad de personalizar el cuadro de dialogo de propiedades en la pestaña de ficheros en añadir capa

#### **History**

## **#1 - 02/28/2016 12:46 AM - Joaquín del Cerro Murciano**

*- Status changed from New to Fixed*

#### **#2 - 07/25/2016 10:03 AM - Álvaro Anguix**

*- Status changed from Fixed to Closed*